# **Namelist "SpaceAveragedSnapshots\_Dataset"**

This data set is used to get the space-averaged fields of physical quantities in a specific direction at un given time. The recording rate is specified in the namelist "Simulation\_Management".

## **Full data set of the namelist**

 &SpaceAveragedSnapshots\_Dataset SpaceAverageDirection="J-DIRECTION", Field\_Number=3, List\_of\_Fields="U","V","W"/

#### **SpaceAverageDirection**

- Type : Character string
- Set the the direction in which the space average is performed : "I-DIRECTION", "I-DIRECTION" or "K-DIRECTION"

## **Field\_number**

- Type : Integer value
- Set the number of fields for which the space average will be computed.

# **List\_of\_Fields**

- Type : Character string.
- Set the name of physical quantities for which the space average will be computed. See the namelist Namelist "Instantaneous Fields Listing" in order to get the list of available physical quantities.

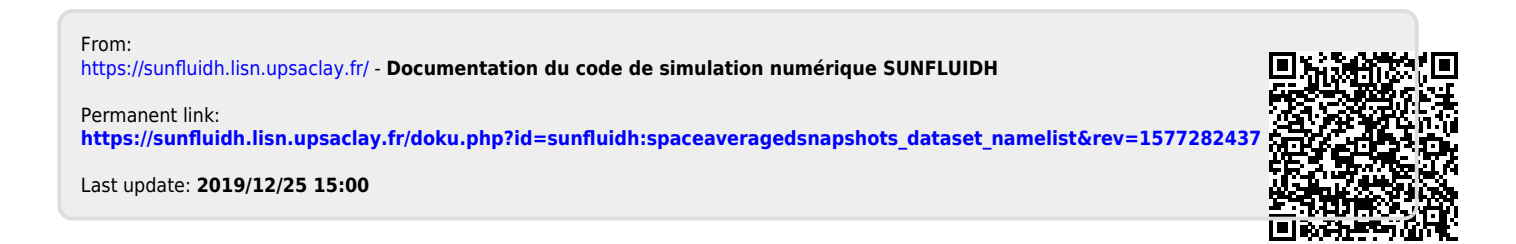